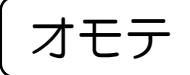

視聴票(3)

京都府教育委員会認可通信教育

バーコードシール貼付欄

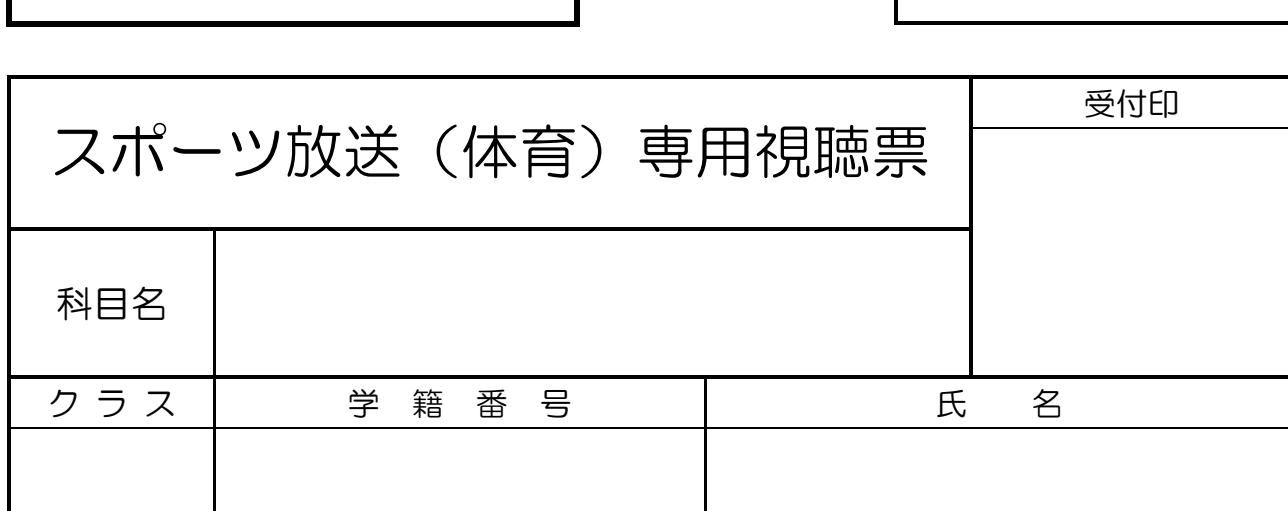

放送視聴のやり方

- ●学校が指定する番組・動画を視聴し、その内容を視聴票にまとめ、提出する。認定され れば、規程に応じて提出した分の面接指導時間数を出席規定時数より免除する。
- ●各科目の規定出席時間数の最大5割まで免除することができる。
- ●45分以上放送のスポーツの試合や大会の視聴で、出席時数1時間の免除とする。
- ●番組・動画の視聴方法は以下のとおりである。
	- (方法1)テレビ(地上波、BS 等)で放映されている試合番組を見る。
	- (方法2)オンデマンドサービスなどの有料チャンネルで試合番組を見る。
- (DAZN. WOWOW, Hulu, ABEMA, J SPORTS オンデマンド…など) ●提出場所は黄色のレポートボックス、もしくは、職員室である。

注意

- ·視聴票は科目により3種類の用紙に分かれているため、ウラ面の対象科目の欄を確認す ること。
- ・科目によっては放送回の指定があるものがあるため、別紙の「放送視聴番組リスト」を 必ず参照すること。
- ・放送視聴の最終提出締め切りは、11 月の最終スクーリング日の 17 時までとする。
- ※↓学校記入欄

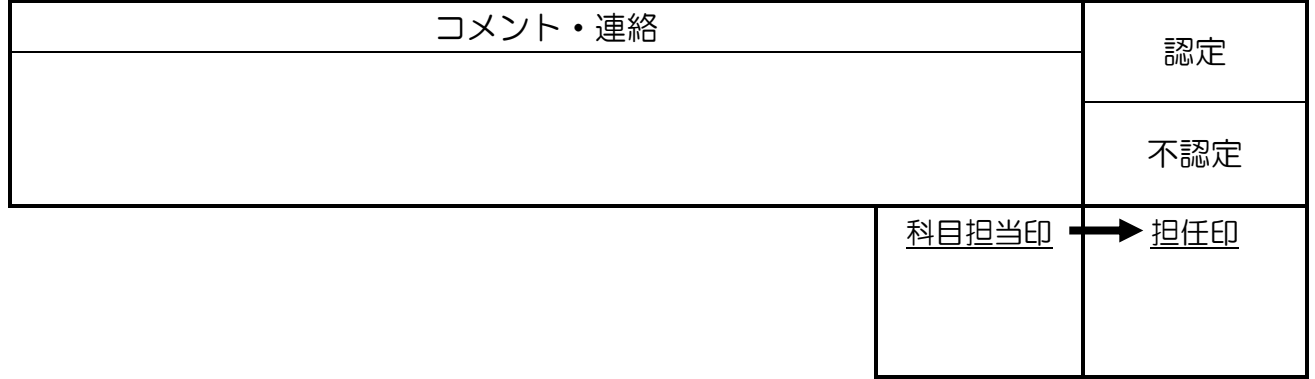

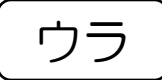

対象科目

体育1 ・ 体育2 ・ 体育3

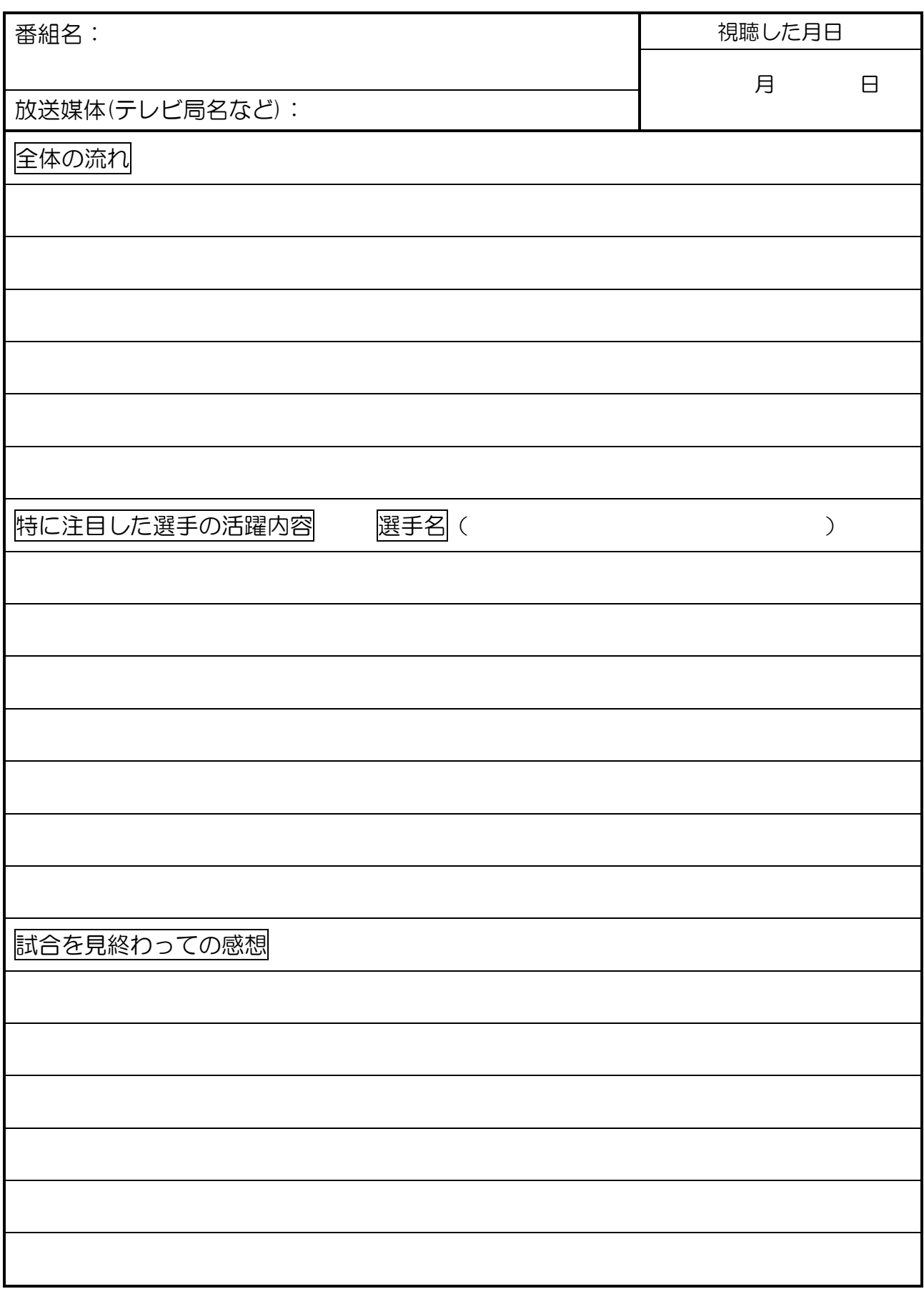